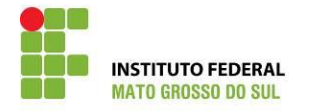

# Mem. Circular. 001/2016/DIRTI Processo: **23347.002137.2016-59**

Campo Grande, 04 de fevereiro de 2016.

Ao Gabinete da Reitoria As Prós-Reitorias As Diretorias A Procuradoria Jurídica A Auditoria A Assessoria de Comunicação Social Ao Almoxarifado da Reitoria A Ouvidoria Ao Centro de Referência em Tecnologias Educacionais e Educação a Distância. Aos Diretores-Gerais dos *Campi* do IFMS

## Assunto: **Orientação para utilização dos Ramais do IFMS.**

1. Atualmente o IFMS disponibiliza um serviço pouco utilizado e conhecido pelos servidores e colaboradores que é a *Discagem Direta a Ramais - DDR*, um sistema que consiste na [discagem](https://pt.wikipedia.org/wiki/Discagem) [automática](https://pt.wikipedia.org/w/index.php?title=Autom%C3%A1tico&action=edit&redlink=1) (sem intervenção da operadora[/telefonista\)](https://pt.wikipedia.org/wiki/Telefonista) a um ramal de um PABX, o que se tornou viável graças à [automação](https://pt.wikipedia.org/wiki/Automa%C3%A7%C3%A3o) dos [sistemas](https://pt.wikipedia.org/wiki/Sistema) de [telefonia](https://pt.wikipedia.org/wiki/Telefone) e à popularização das centrais privadas automáticas conectadas diretamente à [RTP](https://pt.wikipedia.org/wiki/RTP_(telefonia)) (Rede de Telefonia Pública), simplificando transforma os ramais do IFMS em linha diretas e sendo assim cada servidor passa a ter seu próprio número, garantindo mais agilidade no atendimento, segurança e principalmente economia.

2. Além desse serviço, a DIRTI (Diretoria de Gestão de Tecnologia da Informação), implantou um sistema onde todas as unidades do IFMS (Reitoria e *Campi*) estão interligadas através de uma intranet, que é uma rede de comunicação de dados e voz privada, por onde trafegam com prioridade os serviços de videoconferência, acesso a rede sem fio, e ainda uma ligação por ramal entre todas as unidades, que evitam gastos de telefonia internamente.

3. Está orientação foi formulada com o objetivo de divulgação e demonstração de como utilizar esse serviço que é muito simples e gera uma grande economia para nossa instituição, vale lembrar que tal serviço foi implantado no primeiro semestre de 2015, estando em homologação e sofrendo ajustes ainda no segundo semestre,

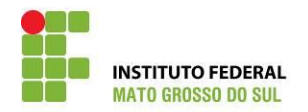

podendo apresentar alguns problemas de instabilidade em determinados momentos, que caso ocorram, devem ser informados imediatamente à DIRTI através do e-mail **[sd@ifms.edu.br](mailto:sd@ifms.edu.br)**, relatando o problema e de que unidade para qual está ocorrendo.

4. Veja como ligar da Reitoria para um Campus ou realizar ligações entre *campi*.

#### **Passo1:**

Primeiramente devo saber qual o **Prefixo** utilizar, conforme a tabela segue abaixo.

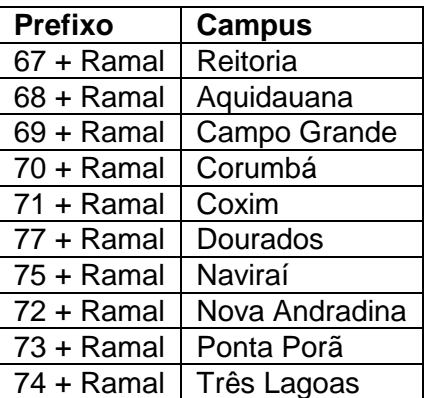

#### **Passo 2:**

Saber o **Ramal.** Quero ligar, por exemplo, para Ponta Porã na Recepção**: (73)9601.**

#### **Como ligar de um Campus para outro Campus?**

## **Passo1:**

Utilizarei a mesma tabela anterior para o **Prefixo + Ramal**. Por exemplo, para Aquidauana na Recepção: **(68)1601**.

5. Os ramais de cada unidade podem ser consultados pelo navegador no link http://*[10.1.0.8/ramais](http://10.1.0.8/ramais)*, onde novamente solicitamos que qualquer problema ou mudança no ramal seja imediatamente informado à DIRTI.

6. Estamos à disposição para atendê-los e sanar qualquer dúvida sobre o assunto.

Atenciosamente,

## Wiliam Ricardo Correia Dias Diretor de Gestão de Tecnologia da Informação